# **Rapport de projet SI28 - A22 Spacemixer**

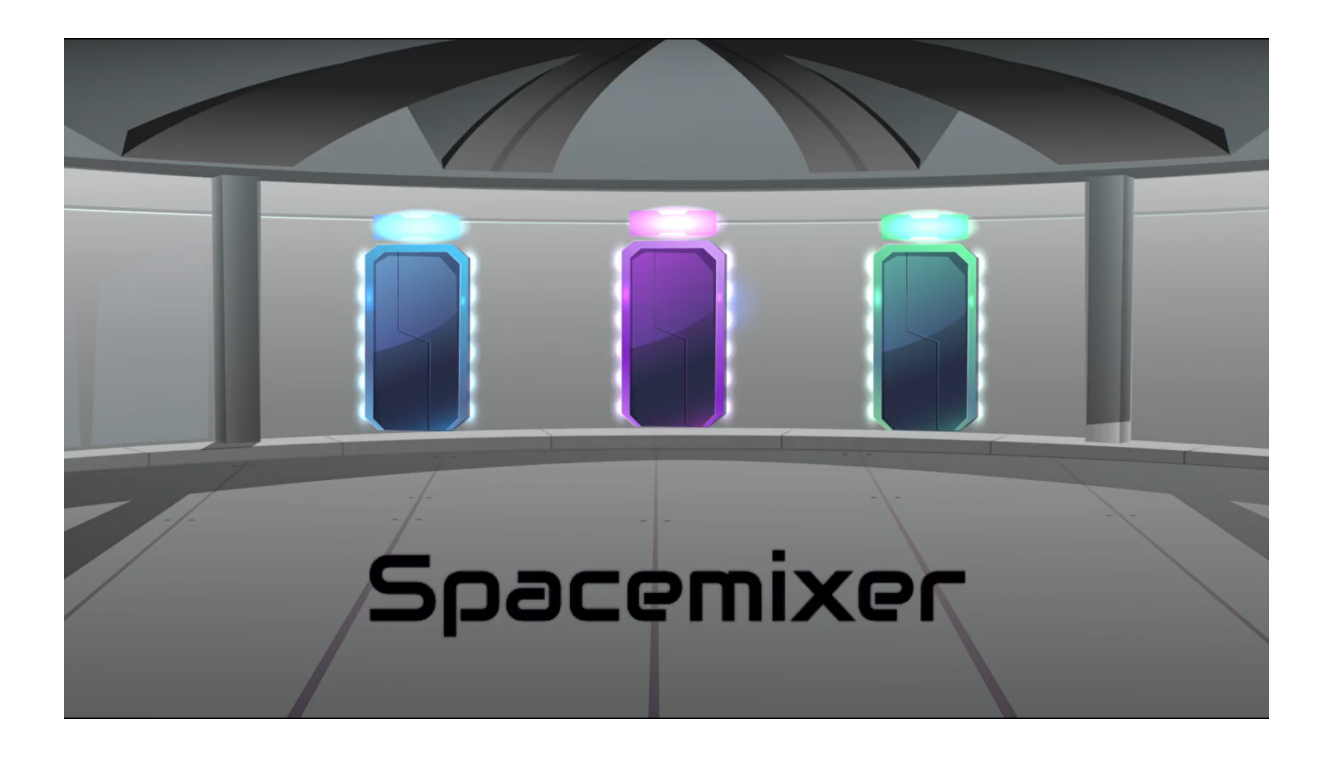

**Par:**

**Manon Giramelli Mathias Deroubaix Tom Cayrol Anastassia Tararine**

# **Sommaire**

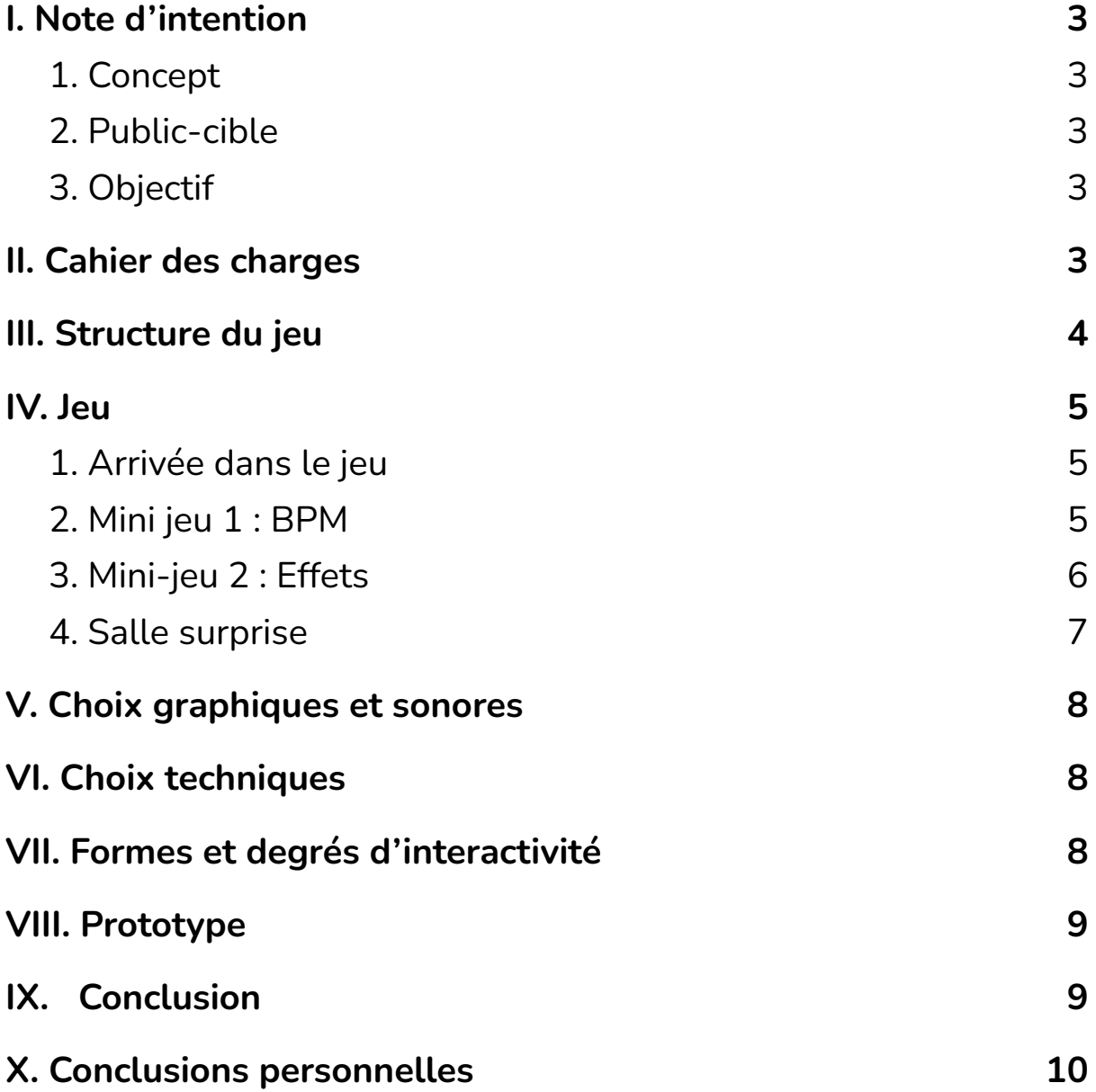

# <span id="page-2-1"></span><span id="page-2-0"></span>**I. Note d'intention**

#### **1. Concept**

Le projet que nous proposons est un jeu pédagogique sur le mixage audio. Afin de rendre l'aventure ludique, le joueur est plongé dans un univers spatial. En évoluant à travers les différentes salles de son vaisseau, le personnage va pouvoir interagir avec les commandes du véhicule, qui seront en analogie avec les effets d'une table de mixage. Lorsque le joueur effectuera les différents "mini-jeux" visant à tester des commandes, au-delà du résultat sonore, des effets visuels de navigation apparaîtront à l'écran (défilement d'étoile, crash d'astéroïde, etc…). A la fin de cette partie "tutoriel", le joueur déverrouille la porte principale et accède au cockpit. Il peut alors mener à une vraie session de mix au milieu des étoiles en mode bac à sable.

#### <span id="page-2-2"></span>**2. Public-cible**

Nous visons un public étudiant ou plus généralement jeune adulte (ce ne sera pas un jeu pour enfant, quoique pas trop complexe non plus). Le public ciblé est un public désireux d'apprendre la théorie du mixage de musique, ainsi que sa pratique. C'est donc un public complètement débutant. Le jeu ne sera pas conçu pour des DJs expérimentés, car cela serait ennuyant pour eux. Le public s'attend donc à découvrir les différentes possibilités qu'offre une table de mixage, notamment les plus basiques. Le jeu se joue sur un ordinateur, à travers un navigateur web.

## <span id="page-2-3"></span>**3. Objectif**

Notre objectif est d'initier notre public à l'utilisation d'une table de mixage, et ce même s'il n'en possède pas encore une. Notre but est de rendre cet apprentissage le plus ludique et simple possible. Pour cela, nous avons décomposé l'apprentissage des différentes fonctions de la table de mixage, pour bien faire comprendre à notre public leur utilité. De plus, l'apport d'une notion visuelle au mix sonore, couplée à des touches d'humour et de légèreté permet au joueur d'apprendre les bases des tables de mixage tout en s'amusant. Nous souhaitons proposer également un mode de jeu libre, pour essayer directement le mix en lançant deux musiques sans avoir à passer par les parties "tutoriel", où l'utilisateur pourra utiliser conjointement la totalité des fonctionnalités enseignées par le jeu.

Réussir à conjuguer "table de mixage" et "poste de pilotage" de manière claire mais ludique sera un réel enjeu pour ce projet.

# <span id="page-3-0"></span>**II. Cahier des charges**

Une fois notre concept en tête, notre public-cible identifié et notre objectif fixé, nous avons pu établir le cahier des charges suivant :

- Jeu accessible à tous, tant du point de vue de l'interactivité que des notions de mixage
- Apprendre certaines des notions les plus importantes du mixage au joueur, à savoir le réglage du BPM ou encore l'utilisation d'effets sonores
- Le jeu devra avoir un aspect visuel de cartoon pour adultes (style Rick and Morty)

# <span id="page-3-1"></span>**III. Structure du jeu**

Lorsque le joueur lance le jeu, une petite vidéo d'introduction se lance et amène le joueur dans le hall principal qui contient 3 portes.

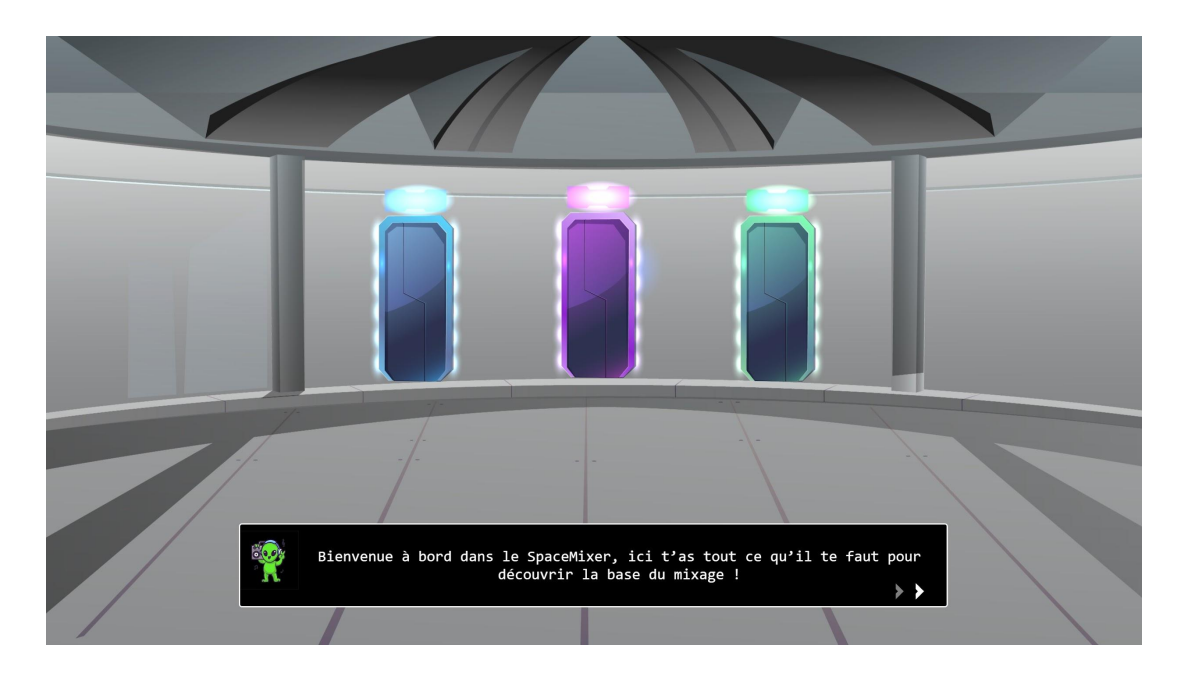

Ces 3 portes, que le joueur peut librement emprunter, mènent à 3 mini-jeux différents (l'un étant un bonus). Une fois une porte sélectionnée, le joueur se retrouve dans un nouvel environnement dans lequel il peut suivre le mini-jeu. Le joueur pourra sortir et revenir dans cette pièce comme il le souhaite.

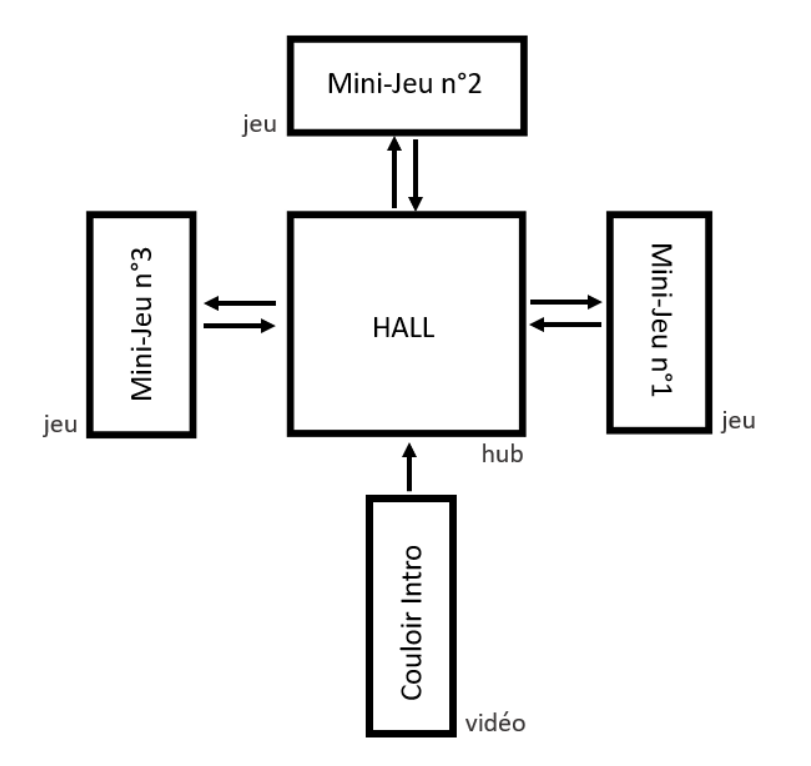

Lorsque le joueur choisit une porte, il se retrouve dans une nouvelle salle qui possède une vue sur l'extérieur ainsi qu'une table de mixage, sur laquelle il peut appuyer pour s'en rapprocher, et ainsi lancer le mini-jeux.

## <span id="page-4-1"></span><span id="page-4-0"></span>**IV. Jeu**

#### **1. Arrivée dans le jeu**

L'arrivée dans le jeu se fait via une séquence vidéo durant laquelle le joueur avance dans un couloir du vaisseau pour arriver dans le hall principal contenant 3 portes. Le nom du jeu est affiché au-dessus de ces 3 portes, et chacune de celles-ci a une couleur différente de celle des deux autres afin de pouvoir les différencier.

#### <span id="page-4-2"></span>**2. Mini jeu 1 : BPM**

Une fois que le joueur a cliqué sur la porte menant au mini-jeu BPM, le joueur se retrouve dans un cockpit de vaisseau spatial qui contient une vue sur l'espace extérieur. Devant lui, se trouve une table de mixage simplifiée sur laquelle il ne pourra interagir qu'avec trois éléments: le bouton Play, le bouton Pause et le fader réglant le BPM. L'interaction avec ce dernier modifie le BPM de la musique du jeu, tout en faisant varier la fréquence de battement de la planète en face de lui. David Guetto challenge le joueur d'arriver à faire correspondre le BPM d'une planète avec une autre, en manipulant le fader de BPM.

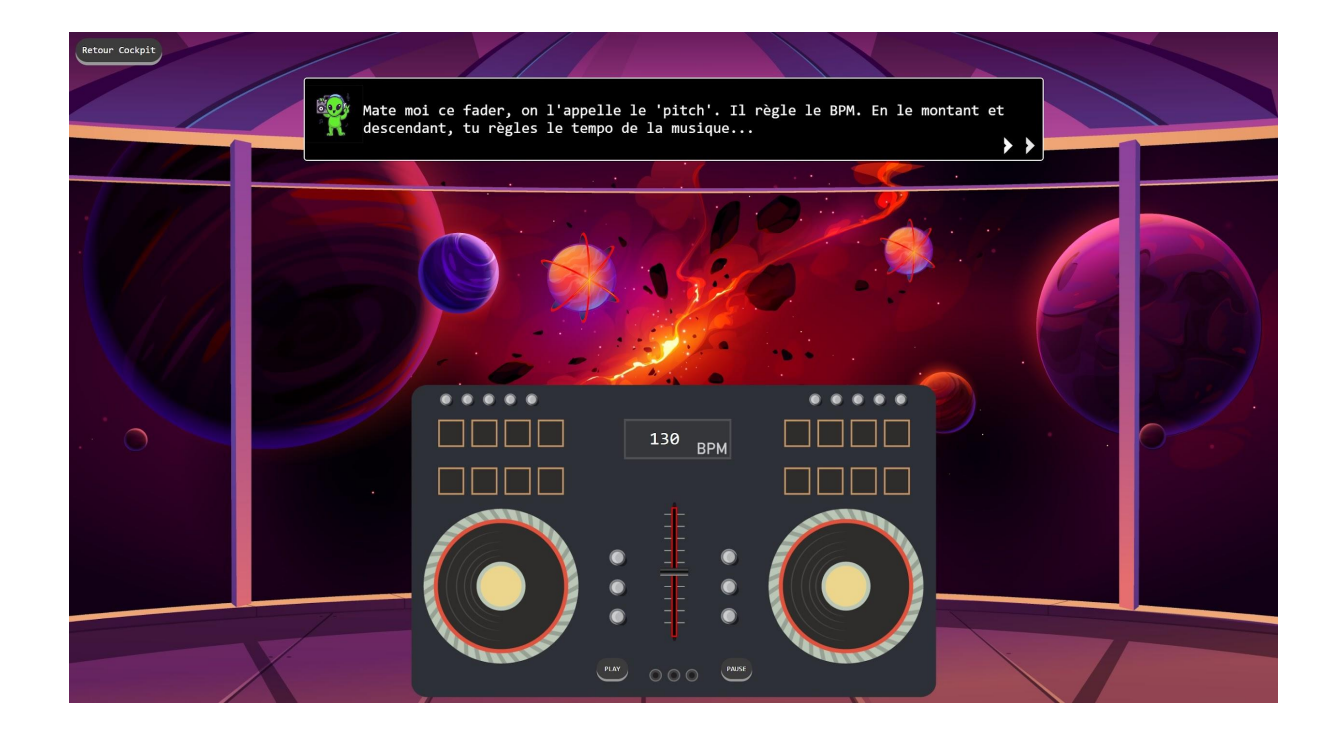

#### <span id="page-5-0"></span>**3. Mini-jeu 2 : Effets**

Après avoir cliqué sur la porte menant à ce mini-jeu, le joueur se retrouvera à nouveau dans une salle du vaisseau, légèrement différente des deux autres. Dans cette salle, le joueur aura la même table de mixage simplifiée que pour les autres mini-jeux, mais cette fois-ci avec seulement quelques potentiomètres actionnables, correspondant au réglage de l'intensité des effets appliqués à la piste audio. Lorsque le joueur tournera ces potentiomètres, il pourra entendre l'effet appliqué à la piste audio du jeu, mais également voir les différents corps célestes extérieurs interagir avec la musique. Le joueur verra, par exemple, une planète qui se déforme lorsque l'on applique l'effet de distorsion ou une étoile qui vibre/se dédouble partiellement lorsque l'on applique l'effet écho.

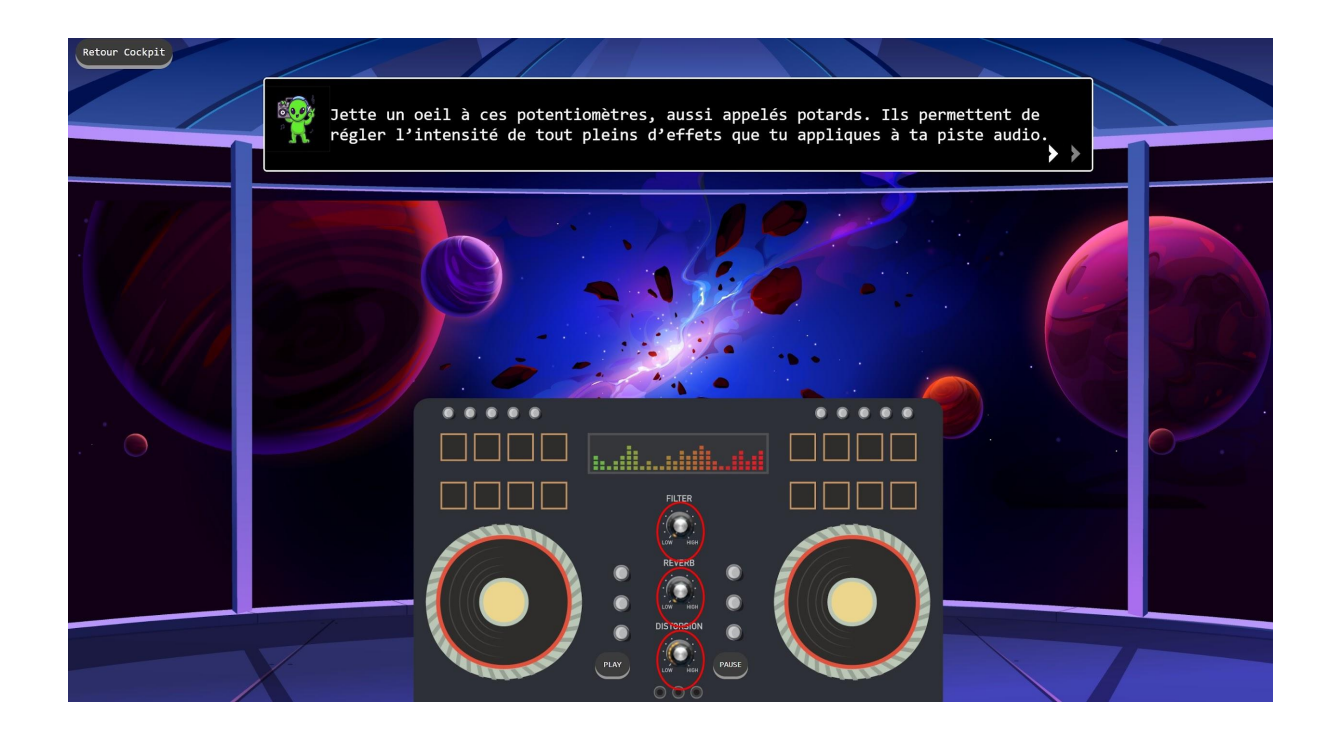

#### <span id="page-6-0"></span>**4. Salle surprise**

Cette troisième salle est une petite surprise qui ajoute au côté ludique de notre jeu. Lorsque le joueur rentre dans cette salle, à la place de se retrouver dans un cockpit avec une table de mixage comme dans les autres salles, il est accueilli par un invité surprise, qui n'est pas des plus chaleureux, à la manière d'un screamer.

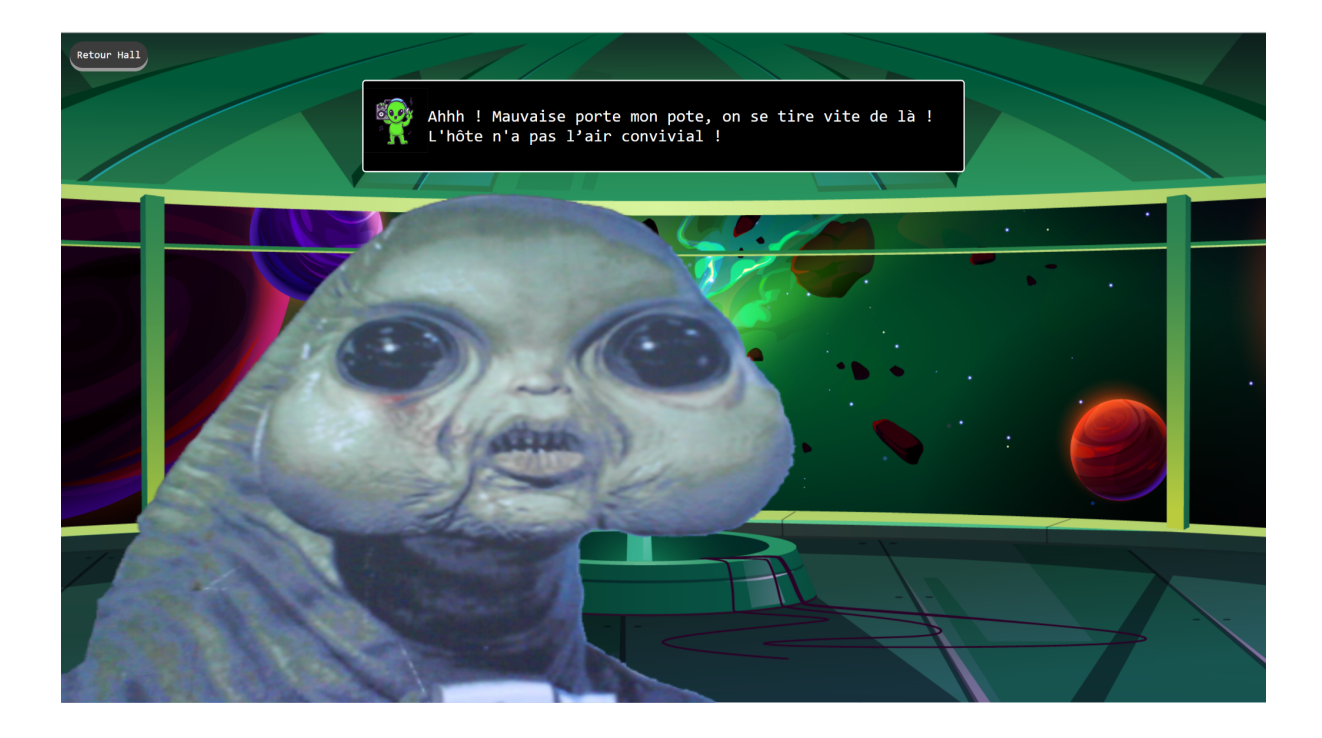

# <span id="page-7-0"></span>**V. Choix graphiques et sonores**

Nous avons choisi un environnement principalement en 2D. Celui-ci a un aspect cartoonesque, sans non plus être enfantin, afin de correspondre au registre ludique et à notre public cible, à savoir des jeunes adultes.

Concernant l'identité sonore du jeu, nous avons privilégié des sons plutôt "électro", car c'est ce qui se rapproche le plus des musiques généralement mixées. De plus, ce style de musique se marie bien avec l'environnement spatial.

Pour le mini-jeu BPM, nous avons volontairement choisi une musique connue du plus grand nombre : Sexy Bitch - David Guetta ft.Akon, afin que les différences de BPM soient plus facilement remarquables par le joueur.

# <span id="page-7-1"></span>**VI. Choix techniques**

Afin de programmer le jeu, nous avons utilisé HTML/CSS et Javascript qui sont des langages que nous avons pu découvrir pendant les exposés SI28. HTML/CSS nous a permis de gérer les aspects visuels de notre jeu, tandis que Javascript est plus destiné à gérer les interactions.

Pour l'environnement graphique, notamment afin de manipuler des images vectorielles HQ, nous avons utilisé Adobe Illustrator.

Enfin, nous avons utilisé IMovie afin de réaliser le clip vidéo d'introduction de notre jeu, et InShot (sur smartphone !) pour produire le trailer.

# <span id="page-7-2"></span>**VII. Formes et degrés d'interactivité**

Les actions sur la table de mixage seront principalement axées sur du click et du drag&drop. De plus, chacune des interactions avec la table de mixage entraînera à la fois une interaction sonore avec la musique du jeu, ainsi qu'une interaction visuelle avec l'environnement spatial extérieur (les étoiles, les planètes, etc….).

On retrouve également la notion d'interactivité dans la navigation au sein du vaisseau. En effet, le joueur peut changer de pièce en cliquant sur les portes ou les boutons, ou encore se rapprocher/s'éloigner de la table de mixage en cliquant dessus.

# <span id="page-8-0"></span>**VIII. Prototype**

Au vue de ce que nous projetions de réaliser au début du semestre, nous considérons finalement ce jeu comme un prototype. En effet, nous avions comme objectif :

- Avoir trois salles et donc trois mini-jeux opérationnels
- Avoir une interaction visuelle en plus de l'interaction sonore pour les trois mini-jeux

Finalement, nous avons 2 salles contenant un mini-jeu, à savoir la salle bleue et la salle violette. La salle verte devait contenir un mini-jeu sur le calage de pistes audio. De plus, seule la salle violette, contenant le mini-jeu BPM, possède une correspondance visuelle et sonore, alors que la salle bleue possède uniquement les interactions sonores avec les effets. Nous avons donc tout de même tenu notre objectif pour au moins un des mini-jeux, ce qui est déjà une réussite et fait de *SpaceMixer* un prototype fonctionnel.

Durant le semestre, nous avons eu plusieurs idées d'amélioration de notre jeu, qui ont très vite été abandonnées au vu de leur complexité. Ces idées ne faisaient donc pas partie de notre cahier des charges, mais il nous semble intéressant de vous faire part de quelques-uns de ces points :

- Permettre au joueur d'utiliser la musique qu'il souhaite dans le jeu, au lieu d'en avoir une seule imposée
- Créer une salle supplémentaire qui serait rendue accessible au joueur une fois qu'il aurait réalisé tous les mini-jeux. Cette salle serait un espace de mixage libre dans laquelle le joueur retrouverait toutes les fonctions qu'il a découvert et pourrait toutes les utiliser en même temps.

# <span id="page-8-1"></span>**IX. Conclusion**

Ce projet a été très enrichissant pour chacun d'entre nous. En effet, nous avons tous pu mettre en pratique certaines des notions vues en cours. Que ce soit les langages de programmation HTML/CSS ou Javascript que certains d'entre nous ne connaissaient pas du tout, mais ont tout de même réussi à apporter leur aide de façon modeste, ou du moins comprendre leur fonctionnement. Certains d'entre nous ont également appris à exploiter des logiciels de montage vidéo ou de traitement photo pour le bien de notre projet. Toutes ces connaissances acquises sont un réel avantage pour notre utilisation personnelle, mais également d'un point de vue professionnel.

Travailler sur ce projet a été un réel plaisir car chacun d'entre nous était intéressé par le mixage audio, d'un point de vue expérimenté voulant créer ce jeu pour transmettre ses connaissances, ou d'un point de vue novice qui aimerait qu'un jeu comme celui-ci existe pour pouvoir apprendre le mixage. De plus, nous formions une bonne équipe car nous étions complémentaires et nous nous sommes bien répartis les tâches.

# <span id="page-9-0"></span>**X. Conclusions personnelles**

#### **Manon**

#### Quel projet que celui de SI28 !

Un projet qui m'a beaucoup plu, j'ai pris plaisir à travailler dessus tout au long du semestre. L'idée d'un jeu pour apprendre à mixer m'a beaucoup motivé, et nous avons pu atteindre certains de nos objectifs. Bien dommage que nous manquions de développeurs pour arriver à une version un peu plus aboutie, cependant nous avons déjà un projet satisfaisant. Le fait de rester avec des technologies assez simples (uniquement HTML/CSS/JS) sans aucun framework nous a plus desservi qu'autre chose je trouve : un framework m'aurait bien facilité le développement, et les autres membres du projet n'aurait pas plus touché au code qu'actuellement. Finalement, le fait de découvrir le code des effets audio était assez intéressant bien que complètement hors de mon domaine (courbes mathématiques, facteur Q d'un son…). Un projet très positif dans sa globalité !

#### **Tom**

Je suis très content d'avoir pu participer à la création d'un jeu vidéo, étant moi même un joueur depuis de nombreuses années. Nous avons pu nous rendre compte de la complexité de la création d'un jeu vidéo, qui réside principalement dans l'écriture du code, mais également dans le choix et le traitement des graphismes et de l'audio, dans l'écriture du scénario, dans les idées de mini-jeux, etc… J'aurais bien aimé pouvoir davantage aider Manon dans la partie codage, mais mes compétences dans le domaine sont malheureusement plus que limitées. A la place, j'ai pu participer au brainstorms, à la recherche de graphismes et d'audio, enfin à tout ce qui ne touche pas au code. En somme, c'était une très bonne expérience dans laquelle j'ai pu découvrir beaucoup de notions et techniques qui me serviront très certainement dans le futur.

#### **Mathias**

Ce projet a été l'opportunité pour moi de participer à une réalisation informatique, quelque chose qui me semblait jusque-là inaccessible. Grâce à notre camarade Manon en GI qui a porté la partie codage, nous avons pu comprendre et dédramatiser certains aspects du code, se composant d'assemblage de fonctions accessibles sur internet. La structure complète restant tout de même complexe et susceptible de contenir de nombreux bugs difficiles à résoudre lorsque nous ne sommes pas formés. C'était agréable d'utiliser plusieurs autres logiciels graphiques, vidéos, sonores, pour assembler le jeu, rentrant pleinement dans la dynamique de SI28. Finalement j'ai pu exprimer ma créativité dans le trailer, et j'ai découvert des fonctions AI du logiciel de montage passionnantes (décidément l'AI est partout en ce moment) !

#### **Anastassia**

Ce fut un réel plaisir de contribuer à ce projet, notamment en raison du sujet (le DJ-ing), qui est pour moi une réelle passion. Étant quelqu'un qui apporte beaucoup d'importance à l'aspect visuel des choses, ça a été plus que satisfaisant (mais surtout très enrichissant) d'avoir eu la responsabilité de la partie graphique du jeu, étant donné que c'est la première chose que les utilisateurs remarquent lorsqu'ils testent le jeu. Ca m'a permis de nettement améliorer mes compétences en graphisme (sur Adobe Illustrator notamment) et en montage vidéo, mais surtout, j'ai appris à m'adapter aux exigences et requêtes du pôle informatique, ce qui m'a mis dans les réelles conditions d'un projet collaboratif.